# **Text adventure builder Documentation** *Release 0.1*

**Erik Nyquist**

**May 08, 2022**

## API Documentation:

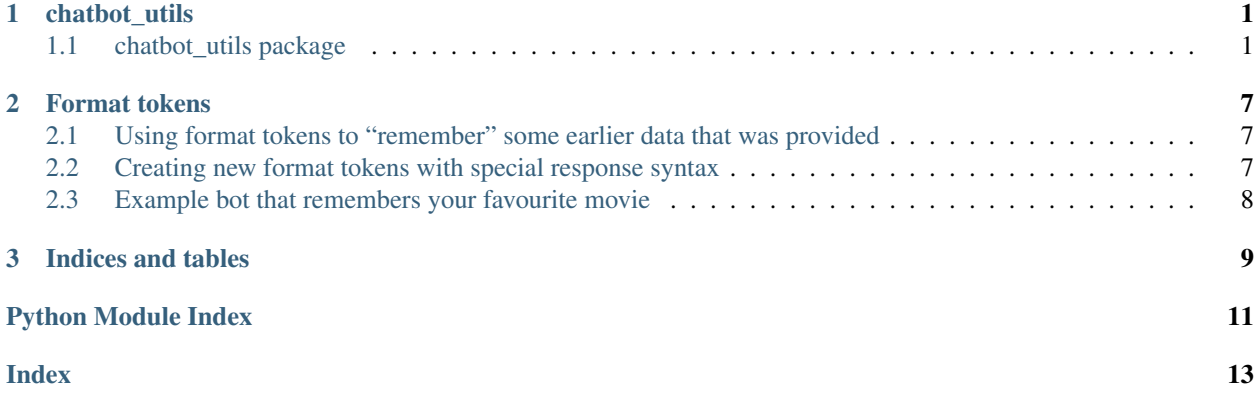

## CHAPTER<sup>1</sup>

### chatbot utils

### <span id="page-4-5"></span><span id="page-4-1"></span><span id="page-4-0"></span>**1.1 chatbot\_utils package**

#### <span id="page-4-3"></span>**1.1.1 Submodules**

<span id="page-4-4"></span>**class** chatbot\_utils.format\_tokens.**FormattedResponse**(*response\_text*, *match\_groups*, *variables={}*)

Bases: object

Helper class for parsing variable assignments out of a response phrase, and applying format tokens to the response text

Variables

- **response\_text** (str) The unformatted response text containing format tokens and/or variable assignments
- **match\_groups** (*list*) The match groups from the input text that matched a regular expression
- **variables** (dict) dict of variables that should be included when applying format tokens
- **\_\_init\_\_**(*response\_text*, *match\_groups*, *variables={}*) Initialize self. See help(type(self)) for accurate signature.

```
parse(response_text, match_groups, variables={})
```
**exception** chatbot\_utils.format\_tokens.**InvalidFormatTokenError** Bases: Exception

Raised when an unknown format token is used in a response phrase

```
class chatbot_utils.redict.ReDict(*args, **kwargs)
    Bases: dict
```
Special dictionary which expects values to be *set* with regular expressions (REs) as keys, and expects values to be retreived using input text for an RE as keys. The value corresponding to the regular expression which matches <span id="page-5-0"></span>the input text will be returned. In the case where the input text matches multiple REs, one of the matching values will be returned, but precisely which one is undefined.

Example usage:

```
\Rightarrow d = \text{ReDict}()\Rightarrow d['hello( world(!)*)?'] = 1
>>> d['regex|dict key'] = 2
>>> d['hello']
1
>>> d['hello world!!!!']
1
>>> d['regex']
2
>>> d['dict key']
2
```
#### **\_\_init\_\_**(*\*args*, *\*\*kwargs*)

Initialize self. See help(type(self)) for accurate signature.

#### **clear**()

Clear all key/value pairs stored in this dict

#### **compile**()

Compile all regular expressions in the dictionary

#### **copy**()

Create a new ReDict instance and copy all items in this dict into the new instance

Returns new ReDict instance containing copied data

#### Return type *[ReDict](#page-4-2)*

#### **dump\_to\_dict**()

Dump all pattern/value pairs to a regular dict, where the regular expressions are the keys

Returns dict of pattern/value pairs

#### Return type dict

#### **groups**()

Return tuple of all subgroups from the last regex match performed when fetching an item, as returned by re.MatchObject.groups()

Returns tuple of subgroups from last match

#### Return type tuple

#### **items**()

Return all values stored in this dict

Returns list of values

Return type list

#### **iteritems**()

Returns a generator to get all key/value pairs stored in this dict

Returns generator to get pattern/value pairs

#### **keys**()

Return all keys stored in this dict

Returns list of keys

#### Return type list

#### <span id="page-6-1"></span>**load\_from\_dict**(*data*)

Load pattern/value pairs from a regular dict. This overwrites any existing pattern/value pairs

**Parameters data**  $(dict)$  – pattern/value pairs to load

#### **pop**(*text*)

Return and delete the first value associated with a pattern matching 'text'

**Parameters text**  $(str)$  – text to match against

Returns value associated with pattern matching 'text' (if any)

#### **update**(*other*)

Add items from 'other' into this dict

**Parameters other** ([ReDict](#page-4-2)) – dict containing items to copy

#### **values**()

Return all values stored in this dict

Returns list of values

Return type list

<span id="page-6-0"></span>**class** chatbot\_utils.responder.**Context**(*lists=None*)

Bases: object

Class representing a "discussion" context, allowing for a Responder that responds with contextual awareness

#### **\_\_init\_\_**(*lists=None*)

Initialize self. See help(type(self)) for accurate signature.

#### **add\_chained\_phrases**(*\*pattern\_response\_pairs*)

Add multiple chained pattern/response pairs. A chain defines a sequence of pattern/response pairs that are expected in the order that they occur in the passed arguments to this method. Whenever a Responder is inside a context and input matching the first pattern/response pair in a chain is seen, the Responder will continually expect the next pattern in the current chain until another chain or another context is entered. When the last pattern in the chain is reached, Responders will continue expecting this pattern until another chain or context is entered.

Parameters pattern response pairs – one or more pattern/response pairs, where a pattern/response pair is a tuple of the form (regexs, value), where regexs is a regular expression or list of regular expressions and value is an arbitrary object

#### **add\_context**(*context*)

Add context that can only be entered when already in this context

**Parameters context** ([chatbot\\_utils.responder.Context](#page-6-0)) – context instance to add

#### **add\_contexts**(*\*contexts*)

Add one or more context instances to this context

Parameters contexts ([chatbot\\_utils.responder.Context](#page-6-0)) – context instances to add

#### **add\_entry\_phrase**(*patterns*, *response*)

Add a pattern/response pair to be used as an entry point for this context. If input matching matching one of the patterns passed here is seen, Responders will return the corresponding response object and enter the context.

Parameters

- <span id="page-7-0"></span>• **patterns** – regular expression or list of regular expressions. If the input passed to get\_response matches one of these patterns, then the object passed here as response will be returned.
- **response** (*object*) object to return from get\_response if the passed input matches one of the regular expressions passed here as response. The response may be any object type, but if it is a single string, then the string may contain format tokens; see *[details about format tokens](#page-10-0)*

#### **add\_entry\_phrases**(*\*pattern\_response\_pairs*)

Add one or more pattern/response pairs to be used as entry points for this context. If input matching matching one of the patterns passed here is seen, Responders will return the corresponding response object and enter the context.

Parameters **pattern\_response\_pairs** – one or more pattern/response pairs, where a pattern/response pair is a tuple of the form (regexs, value), where regexs is a regular expression or list of regular expressions and value is an arbitrary object

#### **add\_exit\_phrase**(*patterns*, *response*)

Add a pattern/response pair to be used as an exit point for this context. If input matching matching one of the patterns passed here is seen, Responders will return the corresponding response object and exit the context.

#### Parameters

- **patterns** regular expression or list of regular expressions. If the input passed to get\_response matches one of these patterns, then the object passed here as response will be returned.
- **response** (*object*) object to return from get\_response if the passed input matches one of the regular expressions passed here as response. The response may be any object type, but if it is a single string, then the string may contain format tokens; see *[details about format tokens](#page-10-0)*

#### **add\_exit\_phrases**(*\*pattern\_response\_pairs*)

Add one or more pattern/response pairs to be used as exit points for this context. If input matching matching one of the patterns passed here is seen, Responders will return the corresponding response object and exit the context.

Parameters pattern response pairs – one or more pattern/response pairs, where a pattern/response pair is a tuple of the form (regexs, value), where regexs is a regular expression or list of regular expressions and value is an arbitrary object

#### **add\_response**(*patterns*, *response*)

Add a pattern/response pair that will be only be recognized when a Responder is in this context

#### **Parameters**

- **patterns** regular expression or list of regular expressions. If the input passed to get\_response matches one of these patterns, then the object passed here as response will be returned.
- **response** (*object*) object to return from get\_response if the passed input matches one of the regular expressions passed here as response. The response may be any object type, but if it is a single string, then the string may contain format tokens; see *[details about format tokens](#page-10-0)*

#### **add\_responses**(*\*pattern\_response\_pairs*)

Add one more more pattern/response pairs that will be only be recognized when a Responder is in this context

<span id="page-8-0"></span>Parameters pattern response pairs – one or more pattern/response pairs, where a pattern/response pair is a tuple of the form (regexs, value), where regexs is a regular expression or list of regular expressions and value is an arbitrary object

**compile**()

Compile all regular expressions contained in this context so they are ready for immediate matching

#### **get\_response**(*text*)

Find a response object associated with a pattern in this context that matches 'text', and return it (if any). If no matching patterns can be found, 'text' itself will be returned.

**Parameters text**  $(str)$  – input text to check for matching patterns against

Returns tuple of the form (response, groups). response is the response object associated with the matching regular expression, if any, otherwise 'text'. groups is a tuple of subgroups from the regular expression match (as returned by re.MatchObject.groups), if any, otherwise None.

**class** chatbot\_utils.responder.**NoResponse** Bases: object

**class** chatbot\_utils.responder.**Responder**

#### Bases: object

Represents a high-level responder object which can be used to register pattern/response pairs, and can accept input text to retrieve matching response objects

#### **\_\_init\_\_**()

Initialize self. See help(type(self)) for accurate signature.

**add\_context**(*context*)

Add context instance to this responder

**Parameters context** ([chatbot\\_utils.responder.Context](#page-6-0)) – context instance to add

#### **add\_contexts**(*\*contexts*)

Add one or more context instances to this responder

Parameters **contexts** ([chatbot\\_utils.responder.Context](#page-6-0)) – context instances to add

#### **add\_default\_response**(*response*)

Set response to return when no other matching responses can be found

Parameters **response** – object to return as default response

#### **add\_response**(*patterns*, *response*)

Add a pattern/response pair that will always be recognized by a Responder, regardless of context

#### Parameters

- **patterns** (list) list of regular expressions. If the input passed to get\_response matches one of these patterns, then the object passed here as response will be returned.
- **response** (object) object to return from get\_response if the passed input matches one of the regular expressions passed here as response. The response may be any object type, but if it is a single string, then the string may contain format tokens; see *[details about format tokens](#page-10-0)*

#### **add\_responses**(*\*pattern\_response\_pairs*)

Add one or moe pattern/response pairs that will always be recognized by a Responder, regardless of context

<span id="page-9-1"></span>**Parameters pattern response pairs** – one or more pattern/response pairs, where a pattern/response pair is a tuple of the form (regexs, value), where regexs is a regular expression or list of regular expressions and value is an arbitrary object

**compile**()

Compile all regular expressions contained in this responder (including contexts), so they are ready for matching immediately

**get\_response**(*text*)

Find a response object associated with a pattern that matches 'text', and return it (if any). If no matching patterns can be found, 'text' itself will be returned.

**Parameters text**  $(str)$  – input text to check for matching patterns against

Returns tuple of the form (response, groups). response is the response object associated with the matching regular expression, if any, otherwise 'text'. groups is a tuple of subgroups from the regular expression match (as returned by re.MatchObject.groups), if any, otherwise None.

```
class chatbot_utils.utils.ContextCreator(context_parent, entry_phrases=None)
```
Bases: object

Context manager for populating a chatbot utils.responder.Context object and adding it to either a Responder object or another Context object.

Example usage:

```
from chatbot_utils.responder import Responder
from chatbot_utils.utils import ContextCreator
responder = Responder()
with ContextCreator(responder) as ctx:
    # Add entry phrase for context #1
   ctx.add_entry_phrase(...)
    # Add nested subcontext
   with ContextCreator(ctx) as subctx:
        # Add entry phrase for subcontext #1
        subctx.add_entry_phrase(...)
```
#### Variables

- **context\_parent** The object that the new context should be added to; should be a chatbot\_utils.responder.Responder instance or chatbot\_utils.responder.Context instance
- **entry\_phrases** Optional list of entry phrase tuples for this context. If non-None, then this will be passed to the 'add\_entry\_phrases' method of the chatbot\_utils.responder.Context object after instantiation.

**\_\_init\_\_**(*context\_parent*, *entry\_phrases=None*) Initialize self. See help(type(self)) for accurate signature.

chatbot\_utils.utils.**get\_input**(*prompt=None*) Helper function, maps to "raw\_input" in py2 and "input" in py3

# CHAPTER 2

Format tokens

## <span id="page-10-1"></span><span id="page-10-0"></span>**2.1 Using format tokens to "remember" some earlier data that was provided**

Response text may include format tokens that reference matching text within parenthesis groups in the pattern. These tokens should be of the form  $\{pN\}$ , where N is an integer representing the position of the parenthesis group within the pattern, from left-to-right.

For example, given the pattern I like  $([a-z]*)$  and  $([a-z]*)$ , and the response text I like  $\{p0\}\}\$ too, but not {{p1}}, an input of I like cats and dogs would yield a response of I like cats too, but not dogs.

### <span id="page-10-2"></span>**2.2 Creating new format tokens with special response syntax**

The provided response text may also contain commands to create custom format tokens on the fly. Custom format tokens may be mapped to arbitrary literal strings, or to other format tokens. This is achieved by appending ;; to the end of the response text, to mark the beginning of the custom format token assignments, followed by one or more comma-separated assignment statements of the form name=value (both name and value may be any string of characters, except for , and =).

For example, given the pattern I like  $(\cdot*)$  and  $(\cdot*)$ , and the response text OK,  $\{\rho 0\}\}\$  and  $\{\rho 0\}\$ ; ; like1={{p0}}, like2={{p1}}, an input of I like green and red would yield a response of OK, green and red, and would create two new format tokens named "like1" and "like2" that can be used in future response phrases. For example, the response text you like {{like1}} and {{like2}} would yield "you like green and red" when triggered.

### <span id="page-11-0"></span>**2.3 Example bot that remembers your favourite movie**

Here is an example implementation of a simple bot that can remember your favourite movie and report it to you when asked:

```
from chatbot_utils.responder import Responder
from chatbot_utils.utils import ContextCreator, get_input
responder = Responder()
responder.add_default_response("Please tell me what your favourite movie is")
responder.add_responses(
    # When the bot is told what my favourite film is, it will save whatever film I_{\mathbf{u}}˓→said (4th
    # parenthesis group, or p3) in a new variable named "faveMovie"
    (["(.* )?(favou?rite|fave) (movie|film) is (.*)$"],
     "Cool, I will remember that your favourite film is {p3}!;;faveMovie={p3}"),
    # When the bot is asked to recall what my favourite film is, it will report the
˓→value of 'faveMovie'
    (["(\cdot*)?(\text{what is}|{\text{what '}}?s|(can you)?\text{tell me })?(\text{what ('?s)? ?})?my (fave|favour?rite)\rightarrow (movie|film).*"],
    "Your favourite film is {faveMovie}!")
)
# Simple prompt to get input from command line and pass to responder
while True:
    text = get\_input(" > "')resp, groups = responder.get_response(text)
    print("\n\"%s\"\n" % resp)
```
And here is some sample output from running the above example script:

```
$> python example_format_tokens_bot.py
> howdy!
"Please tell me what your favourite movie is"
> hmm, OK, I guess my favourite film is Gone With The Wind
"Cool, I will remember that your favourite film is Gone With The Wind!"
> hey, can you tell me what my fave movie is?
"Your favourite film is Gone With The Wind!"
> alright, now my favorite movie is spiderman 2
"Cool, I will remember that your favourite film is spiderman 2!"
> what's my favourite film?
"Your favourite film is spiderman 2!"
>
```
# CHAPTER 3

Indices and tables

- <span id="page-12-0"></span>• genindex
- modindex
- search

## Python Module Index

### <span id="page-14-0"></span>c

chatbot\_utils, [1](#page-4-1) chatbot\_utils.constants, [1](#page-4-3) chatbot\_utils.format\_tokens, [1](#page-4-4) chatbot\_utils.redict, [1](#page-4-2) chatbot\_utils.responder, [3](#page-6-0) chatbot\_utils.utils, [6](#page-9-0)

## Index

<span id="page-16-0"></span>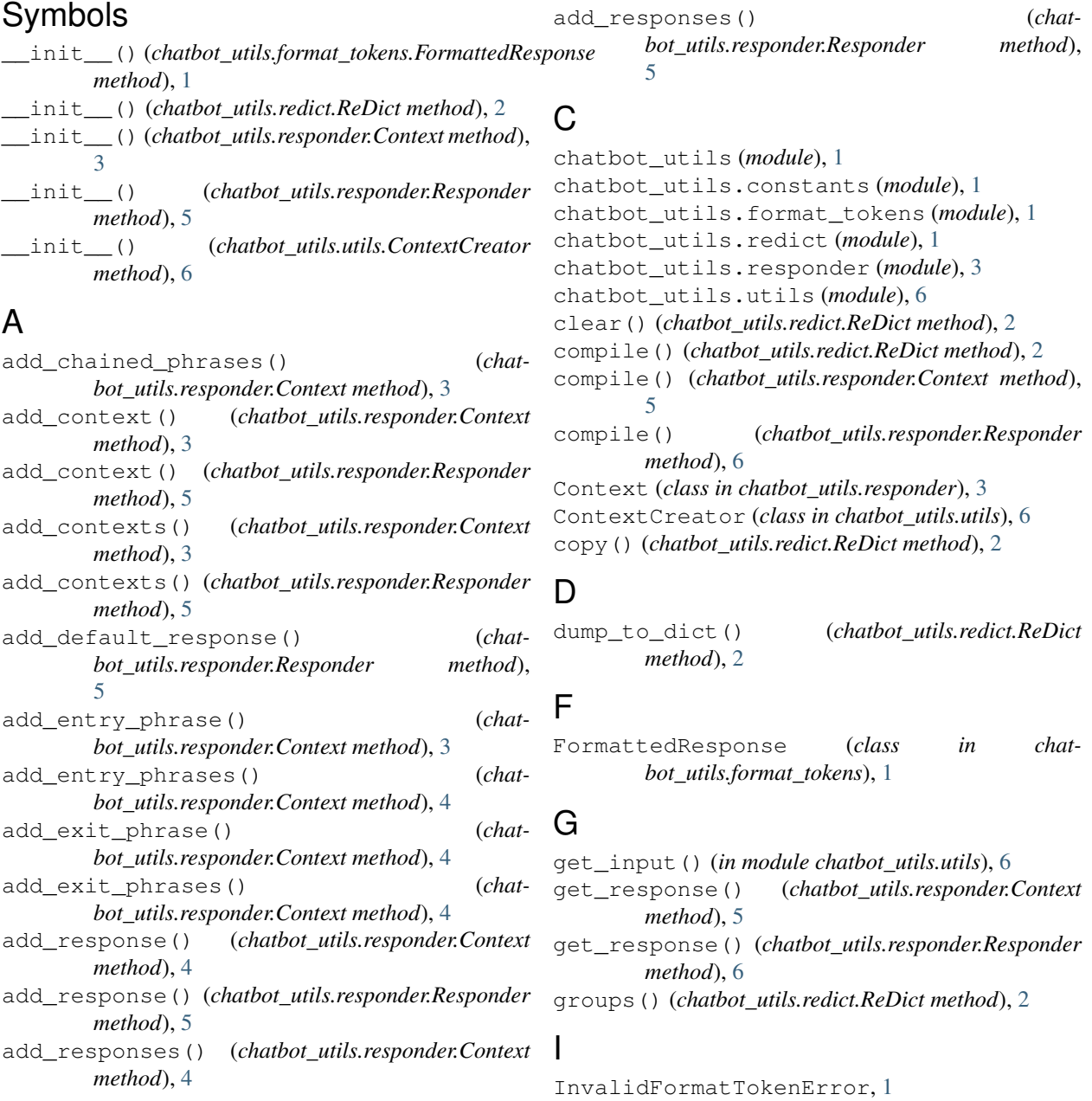

items() (*chatbot\_utils.redict.ReDict method*), [2](#page-5-0) iteritems() (*chatbot\_utils.redict.ReDict method*), [2](#page-5-0)

## K

keys() (*chatbot\_utils.redict.ReDict method*), [2](#page-5-0)

## L

load\_from\_dict() (*chatbot\_utils.redict.ReDict method*), [3](#page-6-1)

## N

NoResponse (*class in chatbot\_utils.responder*), [5](#page-8-0)

## P

parse() (*chatbot\_utils.format\_tokens.FormattedResponse method*), [1](#page-4-5) pop() (*chatbot\_utils.redict.ReDict method*), [3](#page-6-1)

## R

ReDict (*class in chatbot\_utils.redict*), [1](#page-4-5) Responder (*class in chatbot\_utils.responder*), [5](#page-8-0)

## $\cup$

update() (*chatbot\_utils.redict.ReDict method*), [3](#page-6-1)

## $\overline{V}$

values() (*chatbot\_utils.redict.ReDict method*), [3](#page-6-1)